## **ScatterGrams**

ScatterGrams is a two-player game of scrambled words. It is fully described in the Terrapin Logo Tutorial Manual.

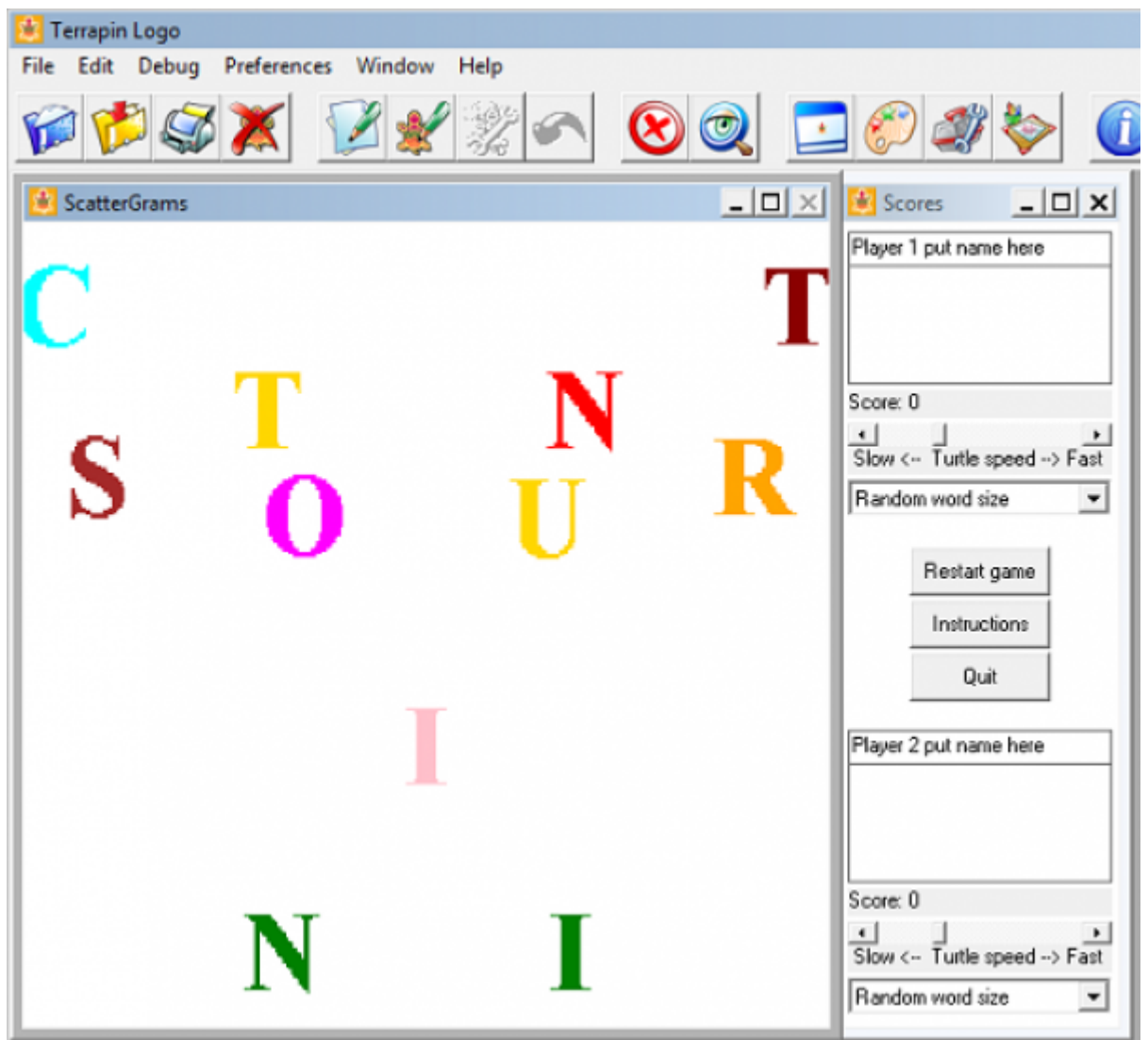

; ScatterGrams ; ; A game of jumbled words in which two players ; compete for the highest score. Players can ; control the word size and turtle speed. ; The setup routine is invoked automatically after ; the ScatterGrams.lgo file is loaded into the ; workspace. The WAIT statement causes the ; Listener is 'sleep' in that it will not respond ; to any keystrokes made by the players during ; the game. ; ; It would seem like nothing could run with the ; Listener asleep, but since the game is actually ; started with a click of a button, this is not ; a problem.

```
to setup
; Differences between Logo 3 and Logo 4;
     make "this.version 3 ; default since that's where it started
     if member? "|Version 4| version make "this.version 4 ; adjustments are needed
     setup.screen
     setup.globals
     demo.screen
     pprop "scores "visible "true
     wait 999999999 ; force Listener to sleep
end
; The setup.screen routine adjusts the Listener
; and Grahpics windows, creates an additional
; graphic window, and them places the player controls
; in the extra graphic window.
to setup.screen
     command findmenuid "window "|standard window layout|
     wrap
     ; make the Listener invisible
     pprop "Listener "visible "false
     ; setup Graphics screen
     pprop "Graphics "title "|ScatterGrams|
     pprop "Graphics "drawsize [457 457]
     ; get rid of the color picker and the toolbox
     pprop "colorpicker "visible "false
     pprop "toolbox "visible "false
     ; setup the extra graphics screen for player controls
     ; initally invisible until all controls are placed
     declare "graphics "scores
     pprop "scores "visible "false
     pprop "scores "drawsize [157 457]
     pprop "scores "position [465 0]
     pprop "scores "title "|Scores|
     ; setup player 1 controls
     declare "editbox "name.1
     pprop "name.1 "size [150 20]
     pprop "name.1 "position [0 213]
     pprop "name.1 "text "|Player 1 put name here|
     declare "listbox "word.list.1
     pprop "word.list.1 "size [150 68]
     pprop "word.list.1 "position [0 170]
```

```
 repeat 3 [ask "word.list.1 [remove 0]]
 declare "statictext "score.1
 pprop "score.1 "size [150 16]
 pprop "score.1 "position [0 125]
 pprop "score.1 "text "|Score: 0|
 declare "scrollbar "speed.1
 pprop "speed.1 "size [150 13]
 pprop "speed.1 "position [0 108]
 if :this.version = 3 [pprop "speed.1 "minimum 20][pprop "speed.1 "minimum 100]
 if :this.version = 3 [pprop "speed.1 "maximum 200][pprop "speed.1 "maximum 800]
 if :this.version = 3 [pprop "speed.1 "value 100][pprop "speed.1 "value 300]
 declare "statictext "speednote.1
 pprop "speednote.1 "size [150 16]
 pprop "speednote.1 "position [0 93]
pprop "speednote.1 "text "| Slow <-- Turtle speed --> Fast|
 declare "popup "word.size.1
 pprop "word.size.1 "size [150 21]
 pprop "word.size.1 "position [0 72]
 repeat 3 [ask "word.size.1 [remove 0]]
 ignore ask "word.size.1 [append "|Random word size|]
 ignore ask "word.size.1 [append "|3-letter words|]
 ignore ask "word.size.1 [append "|4-letter words|]
 ignore ask "word.size.1 [append "|5-letter words|]
 ignore ask "word.size.1 [append "|6-letter words|]
 ignore ask "word.size.1 [append "|7-letter words|]
 ignore ask "word.size.1 [append "|8-letter words|]
 ignore ask "word.size.1 [append "|9-letter words|]
 ignore ask "word.size.1 [append "|10-letter words|]
 ignore ask "word.size.1 [append "|11-letter words|]
 ignore ask "word.size.1 [append "|12-letter words|]
 pprop "word.size.1 "index 0
 ; setup player 2 controls
 declare "editbox "name.2
 pprop "name.2 "size [150 20]
 pprop "name.2 "position [0 -70]
 pprop "name.2 "text "|Player 2 put name here|
 declare "listbox "word.list.2
 pprop "word.list.2 "size [150 68]
 pprop "word.list.2 "position [0 -113]
 repeat 3 [ask "word.list.2 [remove 0]]
 declare "statictext "score.2
 pprop "score.2 "size [150 16]
 pprop "score.2 "position [0 -158]
 pprop "score.2 "text "|Score: 0|
 declare "scrollbar "speed.2
```

```
 pprop "speed.2 "size [150 13]
```

```
 pprop "speed.2 "position [0 -175]
     if :this.version = 3 [pprop "speed.2 "minimum 20][pprop "speed.2 "minimum 100]
     if :this.version = 3 [pprop "speed.2 "maximum 200][pprop "speed.2 "maximum 800]
     if :this.version = 3 [pprop "speed.2 "value 100][pprop "speed.2 "value 300]
     declare "statictext "speednote.2
     pprop "speednote.2 "size [150 16]
     pprop "speednote.2 "position [0 -190]
    pprop "speednote.2 "text "| Slow <-- Turtle speed --> Fast|
     declare "popup "word.size.2
     pprop "word.size.2 "size [150 21]
     pprop "word.size.2 "position [0 -211]
     repeat 3 [ask "word.size.2 [remove 0]]
     ignore ask "word.size.2 [append "|Random word size|]
     ignore ask "word.size.2 [append "|3-letter words|]
     ignore ask "word.size.2 [append "|4-letter words|]
     ignore ask "word.size.2 [append "|5-letter words|]
     ignore ask "word.size.2 [append "|6-letter words|]
     ignore ask "word.size.2 [append "|7-letter words|]
     ignore ask "word.size.2 [append "|8-letter words|]
     ignore ask "word.size.2 [append "|9-letter words|]
     ignore ask "word.size.2 [append "|10-letter words|]
     ignore ask "word.size.2 [append "|11-letter words|]
     ignore ask "word.size.2 [append "|12-letter words|]
     pprop "word.size.2 "index 0
     ; place buttons initially disabled
     declare "button "play.button
     pprop "play.button "position [0 30]
     pprop "play.button "text "|Play|
     pprop "play.button "run [make "process.id launch [play.game]]
     pprop "play.button "enabled "false
     declare "button "instruction.button
     pprop "instruction.button "position [0 0]
     pprop "instruction.button "text "|Instructions|
     pprop "instruction.button "run [show.instructions]
     pprop "instruction.button "enabled "false
     declare "button "quit.button
     pprop "quit.button "position [0 -30]
     pprop "quit.button "text "|Quit|
     pprop "quit.button "run [quit.routine]
     pprop "quit.button "enabled "false
     ; now make the controls visible
     pprop "scores "visible "true
end
; The demo.screen routine in invoked by setup
; and sets up SCATTERGRAMS as the secret word
; which is then automatically solved.
to demo.screen
```

```
 make "secret "scattergrams
     make "scattered jumble :secret
     make "solved.x :solved.x.anchor - 32 * (count :secret) / 2
     assign.turtles :scattered
     wait 3000
     auto.solve :secret
     pprop "play.button "enabled "true
     pprop "instruction.button "enabled "true
     pprop "quit.button "enabled "true
end
; The assign.turtles routine creates the turtles needed
; for the current secret word which has been jumbled and
; passed as an input. Turtle.1 gets the first letter,
; Turtle.2 gets the second letter, and so on. Turtle.0
; is not used because I wanted the letter position and
; the turtle number to be the same. The turtles are made
; 50% larger than normal with SETTS (set turtle size).
; I make sure the turtles are showing (ST), their pens
; are up (drawing lines here would be messy), and each
; is assigned a random color (PICK :MY.COLORS). I set the
; turtles' SHAPELOCK attribute so the letters would always
; be upright and easier to read. Turtle headings are set
; using a formula similar to drawing a polygon. I decided
; that this symmetry was the best way to go even though the
; game is called ScatterGrams; a random heading assignment
; could have given multiple turtles the same heading which
; would have resulted in overlapped letters. Turtles are
; set in motion (SETVELOCITY) based on the setting of the
; current player's speed control.
;
; NOTE: Some of these commands had to been done with EACH
; so that each individual turtle exectues the command
; for itself. For example, if PICK :MY.COLORS was not
; done inside EACH, all the turtles would end up the
; same color. Other commands are applied to all active
; turtles at the same time and in the same way.
to assign.turtles :word
     setactivewindow "graphics
     setturtles 1 + count :word
    ask<sub>0</sub> [ht]
     tellall 1 count :word
    each [setshape (word "~ (item who :word) ".bmp)]
     setts 1.5
     each [showturtle penup setpc pick :my.colors]
     each [pprop who "shapelock "true]
     each [setheading who * (360 / count :word)]
     setvelocity current.speed
end
; The auto.solve routine steps through the SCATTERGRAMS word
; and calls the disable routine for each letter.
to auto.solve :word
     if empty? :word [stop]
     disable first :word
     auto.solve butfirst :word
```

```
end
; The disable routine is called when a correct letter
; has been typed. The position number of the letter in
; the :scattered variable is the number of the turtle
; to work with. The turtle size is reset to normal, the
; speed is set to zero, the turtle is positioned at the
; bottom of the screen, a random musical note is played,
; and the who list is updated. Once a letter has been
; guessed and the corresponding turtle's speed has been set
; to zero, I don't want that turtle included in the list of
; currently active turtles. Also, the :scattered
; variable is updated by replacing the letter with a
; hyphen so that this letter will not be used again and
; also to keep the other letters in their original
; positions (remember that letter positions correspond
; to turtle numbers).
to disable :letter
     (local "turtle "current.who)
     make "current.who .who
     make "turtle find :letter :scattered
     make "scattered mark :letter :scattered
     if :this.version = 3 [pprop :turtle "velocity 0][pprop :turtle "crawl 1]
     pprop :turtle "size [31 31]
     pprop :turtle "position solved.position
     play list pick [o3 o4 o5] word 16 pick [a b c d e f g]
     make "current.who butmember :turtle :current.who
     tell :current.who
end
; The find routine outputs the position number of
; the first occurrence of :letter in its input word.
; It does not matter if the word has duplicate letters.
to find :letter :word
     if :letter = first :word [output 1]
     output 1 + find :letter butfirst :word
end
; The mark routine substitutes a hyphen in place of
; the first occurrence of :letter in its input word.
; It does not matter if the word has duplicate letters.
to mark :letter :word
     if :letter = first :word [output word "- butfirst :word]
     output word first :word mark :letter butfirst :word
end
; The solved.position routine outputs a list containing the
; x and y coordinates of where a turtle will be placed after
; its letter has been guessed. The :solved.x variable is
; updated for the next position.
```

```
to solved.position
     local "temp
     make "temp list :solved.x :solved.y
     make "solved.x :solved.x + :solved.x.inc
     output :temp
end
; The setup.globals procedure assigns values to variables that may be used
; by many procedures. I know there have been discussions about whether or
; not globals should be used at all, but I think this is a reasonable thing
; to do for this game. I felt it was simpler to have these global variables
; accessible to any procedure without worrying about remembering to pass them
; as parameters.
to setup.globals
     make "word.list.3 [cat hat bat sat dog log hog the him her his our tot rot got too
\lambda sit mop man see son sun set hop one pun pin tin lot fun fan sap zip hip ray dig big
\lambda fig rig pig red bed run nun win sip tie two cry sin fin can jam ran bit fit bee cow
\
     set pet wet bug rug hug put nut bag gag rag tag lip car jar far pen hen ask toe arm
\
     egg fly dry why try low sew mix six fix]
     make "word.list.4 [colt that what logo pogo good look mint book them ruin fail safe
\
     tree said bolt yell blue pink show from prom fast past buzz nest door best vein
part \
     rest cook look most bake rake lake fish dish wish hand sand band land crab bear
deaf \
     drip fall tall ball call wall base case vase dime tell bell vest test nail rail
sail \lambda cart beam seam pail tail task doll pill hill will bill fill pair hair nose knee
gate \
     foot tear pear show fear skin skip clip bird word moon lamp fame ring sing]
     make "word.list.5 [print diary space place pizza salad green crime fight might
light \
     sight today mouse house cream dream flask earth still photo chair thumb elbow ankle
\
     wrist waist mouth grape melon apple peach lemon brush heard jewel equal angel fruit
\lambda plant paint sheet shirt pants socks radio world great guest fling thing heart blood
\lambda uncle horse nurse floor clock throw three eight cover]
     make "word.list.6 [marine people rewind legend career hockey museum artist sister \
     stereo finger orange yellow cherry banana breeze mirror branch cheese planet flower
\
     remote pillow bureau sermon church scream drawer hangar people mother father nephew
\
     doctor candle basket tissue saucer temper health]
     make "word.list.7 [receive vacuums beatles picture pitcher printer spinach survive
```
\

```
 bundles players between buttons physics]
     make "word.list.8 [receiver headache comedian keyboard baseball football function \
     macaroni terrapin reaching addition whenever]
     make "word.list.9 [comedians macintosh telephone procedure spaghetti astronaut \
     cartesian agreement functions geography chemistry implement workspace saxophone]
     make "word.list.10 [astronauts procedures microscope background winchester \
    characters television earthquake beekeepersl
     make "word.list.11 [interactive approximate evaporation radioactive vaccination \
     information programming mathematics instruction illustrator entertainer
hummingbird]
     make "word.list.12 [hummingbirds neighborhood entertainers condensation
subprocedure \
     approximates instructions experimental encyclopedia]
     make "min.word.size 3
     make "max.word.size 12
    make "already.used []
    make "solved.x.anchor 0
    make "solved.y -200
    make "solved.x.inc 32
     make "scattered "
    make "current.player 1
; To make this work with Logo 3 and Logo 4, I switched the colors to RGB triplets to
; avoid color name errors.
; It was: make "my.colors butmember "white bm "yellow bm "silver bm "gray colors
     make "my.colors [[0 0 0] [139 0 0] [255 0 0] [255 165 0] [0 255 0] [0 255 255] [0
128 0] [0 0 255] [0 0 128] [255 0 255] [128 0 128] [165 42 42] [255 192 203] [255 215
011 make "total.score.1 0
     make "total.score.2 0
     make "words.per.game 5
end
; The setup.replay routine is invoked by either the 'Restart game' button
; or the 'Play again' button (actually they are the same button but the
; TEXT attribute has been changed). Certain global variables need to be
; reset and then the play.game procedure is launched to start a new game.
to setup.replay
     if :this.version = 3 [(halt :process.id)][halt :process.id]
     repeat 5 [ask "word.list.1 [remove 0]]
     repeat 5 [ask "word.list.2 [remove 0]]
     pprop "score.1 "text 0
     pprop "score.2 "text 0
     make "total.score.1 0
     make "total.score.2 0
```

```
 make "already.used []
     tell every "turtle
     hideturtle
     wait 1000
     make "process.id launch [play.game]
end
; The unique.random procedure selects a new random word for each round.
; Words that have already been chosen are kept in the :already.used
; list so they will not be chosen again for the current game.
to unique.random :word.list
     local "selection
     make "selection item (random count :word.list) :word.list
     if member? :selection :already.used [output unique.random :word.list]
     make "already.used fput :selection :already.used
     output :selection
end
; The jumble, jumble1 and remove.item procedures work together to
; mix up the letters of a word.
to jumble :word
     if (count :word) < 2 [output :word]
     output jumble1 :word random count :word
end
to jumble1 :word :n
     if (count :word) < 2 [output :word]
     output word (item :n :word) (jumble1 (remove.item :n :word) (random ((count :word)
- 1)))
end
to remove.item :n :word
     if :n < 2 [output butfirst :word]
     output word (first :word) (remove.item (:n - 1) (butfirst :word))
end
; The current.word.list procedure was made up as a shortcut for
; referencing the list of words to pick a word from. Notice that
; it uses the current.word.size procedure which outputs a number
; based on the current player's word size control setting.
to current.word.list
     output thing word "word.list. current.word.size
end
; The current.word.size procedure uses the index of the currently
; selected item in the current player's word size control to
; determine the word size to use for this round. The first item
; in the word size control is index 0 which contains the phrase
; 'Random word size.' Index 1 contains '3-letter words, Index 2
; contains '4-letter words' and so on.
```

```
to current.word.size
     local "index
     make "index gprop (word "word.size. :current.player) "index
    if :index = 0 \setminus [output random.between :min.word.size :max.word.size] \
        [output 2 + :index]end
; The current.speed procedure outputs the value of the
; current player's speed control.
to current.speed
     output round gprop (word "speed. :current.player) "value
end
; The random.between procedure outputs a random number
; that is between the starting value :a and the ending
; value :b.
to random.between :a :b
    output (:a - 1) + random (<math>:b - :a + 1</math>)end
to show.instructions
     if empty? gprop "Instructions "visible [create.instructions]
     make "standard.output gprop "Instructions "channel
     setactivewindow "Instructions
     print "~C
     print "|Welcome to ScatterGrams!|
     print "
     print "|It's a fun game of jumbled words and letters.|
     print "
     print "|The object is to type the word more quickly and|
     print "|accurately than your opponent to score more|
     print "|points.|
     print "
     print "|You can control the word size and the turtle speed|
     print "|but keep in mind that longer words and faster turtles|
     print "|usually mean a higher score.|
     print "
     print "|So, fill in your names, make your selections, and|
     print "|press PLAY to begin the fun.|
end
to create.instructions
     declare "output "Instructions
     pprop "Instructions "position [0 0]
     pprop "Instructions "drawsize [457 457]
end
; The play.game routine is the real starting point of a game. It
; uses the subprocedures play.rounds, play.round, play.word and
; play.letter. Notice the changes that are made to the play button.
```

```
; When ScatterGrams is first loaded into the workspace, this button
; is labeled 'Play'. Once a game has started, the button's text is
; changed to 'Restart game' and the RUN attribute is changed to
; invoke the setup.replay procedure.
to play.game
     setactivewindow "Graphics
     pprop "play.button "run [setup.replay]
     pprop "play.button "text "|Restart game|
     play.rounds :words.per.game
     wait 1000
     game.done
end
; The play.rounds procedure is essentially a loop that
; counts down the number of rounds (defined as 5 in
; setup.globals). So, when it gets down to 1, it is
; really at the last round of the game. If player 2 is
; already ahead in the score by the last round, then
; there is no need to play this round. (Just like in
; baseball when the home team is ahead in the last
; inning.)
to play.rounds :rounds
    if : rounds = \theta [stop]
     make "current.player 1
     play.round
    if and (:rounds = 1) (:total_score .2 > :total_score .1) [stop] make "current.player 2
     play.round
     play.rounds :rounds - 1
end
; The play.round procedure selects the secret word for
; this round, resets the location for the solved letters,
; assigns the turtles, resets the typo counter, gets the
; starting time, clears any buffered keystrokes, and
; then invokes play.word.
;
; NOTE: The RUN attribute of the current player's speed
; control is changed here to allow just this
; player to affect the turtle speed.
to play.round
     get.ready
     make "secret unique.random current.word.list
     make "scattered jumble :secret
     make "solved.x :solved.x.anchor - 32 * (count :secret) / 2
     assign.turtles :scattered
     pprop word "speed. :current.player "run [setvelocity current.speed]
     make "typos 0
     make "time.0 time
     play.word :secret
end
; The play.word procedure is just a loop that invokes
```

```
; play.letter for each letter of its input word. After
; all the letters have been played, it invokes the
; word.finish procedure and stops.
to play.word :word
     if empty? :word [word.finish (discard 0) stop]
     play.letter first :word
     play.word butfirst :word
end
; The play.letter procedure is where most of the
; games time is spent. This procedure reads the
; keyboard input and compares it to the letter
; given as input. When a match is found, the
; corresponding turtle is disabled and this
; procedure stops. Any other input is a typo.
to play.letter :letter
     while [not equal? :letter (uppercase char getbyte)] [
        make "typos : typos + 1 play [m10 n56 r]
     ]
     disable :letter
end
; The word.finish procedure gets the end time, updates the
; current player's word list with the word that was just
; played along with its score, updates the current player's
; total score, and clears the RUN attribute of the current
; player's speed control.
to word.finish
     local "put.word
     make "time.1 time
     make "put.word parse (word "append char 32 char 34 char 124 lowercase :secret char
32 char 40 word.score char 41 char 124)
     ignore ask word "word.list. :current.player :put.word
     update (word "total.score. :current.player) word.score
     pprop (word "score. :current.player) "text (word "|Score: | (thing word
"total.score. :current.player))
     pprop word "speed. :current.player "run []
end
; The word.score procedure compute the score of the word just played
; based on the length of the word, the number of seconds it took for
; the player to solve the word, the number of typos that were made,
; and the speed at which the turtles were moving.
;
; NOTE: If you want adjust the scoring, this is where to do it.
to word.score
     (local "start.time "end.time "time.penalty "points.per.letter "temp.score)
    make "start.time (3600 * first :time.0) + (60 * first bf :time.0) + last :time.0
    make "end.time (3600 * first :time.1) + (60 * first bf :time.1) + last :time.1
     make "time.penalty :end.time - :start.time - count :secret
     make "points.per.letter ((current.speed / 10) * (:max.word.size / count :secret))
    make "temp.score round (:points.per.letter * ((count :secret) - (:typos / 2)) -
:time.penalty)
```

```
if : temp.score \leq \theta [output 0]
     output :temp.score
end
; The game.done procedure determines the winner (or a tie) and
; uses the winner's name (or 'TIE GAME') as the secret word
; which it then automatically solves. Once the game is
; finished, the 'Restart game' button is changed to 'Play again'.
to game.done
     (discard 0)
     make "secret get.winner
     make "scattered jumble :secret
     make "solved.x :solved.x.anchor - 32 * (count :secret) / 2
     assign.turtles :scattered
     if :this.version = 3 [setvelocity 100][setvelocity 200]
     wait 3000
     auto.solve :secret
     tellall 1 count :secret
    setheading 0
     if :this.version = 3 [setvelocity 60][setvelocity 100]
     pprop "play.button "text "|Play again|
end
; The get.winner procedure output either the name of
; the winning player or 'TIE GAME' if it's a tie score.
to get.winner
     if :total.score.1 = :total.score.2 [output "|tie game|]
     if :total.score.1 > :total.score.2 [output get.name 1]
     output get.name 2
end
; The get.name procedure uses format.name and displayable? to
; make up the name of the winning player. There is a limit to
; how many and which characters can be displayed. I only have
; shapes for letters, digits and a blank.
to get.name :player
     local "winner
     make "winner uppercase gprop word "name. :player "text
     if empty? :winner [output word "player :player]
     make "winner format.name :winner :max.word.size
     if empty? :winner [otuput word "player :player]
     output :winner
end
to format.name :name :max
     if empty? :name [output " ]
    if : max = 0 [output " ]
     if displayable? first :name [output word (first :name) (format.name butfirst :name
:max - 1)]
     output format.name butfirst :name :max
end
```

```
to displayable? :letter
     if :letter = char 32 [output "true]
     output member? :letter "abcdefghijklmnopqrstuvwxyz0123456789
end
; The update routine uses indirect references to add one
; thing to another.
to update :item :value
    make :item (thing :item) + :value
end
; The get.ready routine is just a pause while one player turns over the
; control of the keyboard to another player before the round starts.
; I did not want the timer to start until a player was ready to go.
to get.ready
     (discard 0)
     ignore alert (word "|Player | :current.player "| -- Just press Enter when ready|)
end
to quit.routine
     command findmenuid "debug "|restart logo|
end
TO ABOUT
     (LOCAL "LF "PP "SAMPLE.TEXT "P1 "P2 "P3 "P4 "P5 "P6 "P7 "P8 "P9 "P10)
    MAKE "LF CHAR 10
    MAKE "PP WORD :LF :LF
    MAKE "P1 ScatterGrams is a fun game of scrambled words written by Stan Munson.
    MAKE "P2 It is fully explained in the Terrapin Logo Tutorial Manual.
    MAKE "SAMPLE.TEXT (WORD :P1 :PP :P2)
     IGNORE ALERT :SAMPLE.TEXT
END
; Startup routine
setup
```
Procedure: setup.screen Description: Two player game of scrambled words. Level: Intermediate Compatible: Logo 3, Logo 4 Tags: Game, Controls